# **Przewodnik projektowy do**  podręcznika "Biznes i zarządzanie"

Autorzy: J. Musiałkiewicz, G. Kwiatkowski Wydawnictwo "Ekonomik" – Jacek Musiałkiewicz, Warszawa 2024

(Przewodnik projektowy przygotowany w maju 2024 r.)

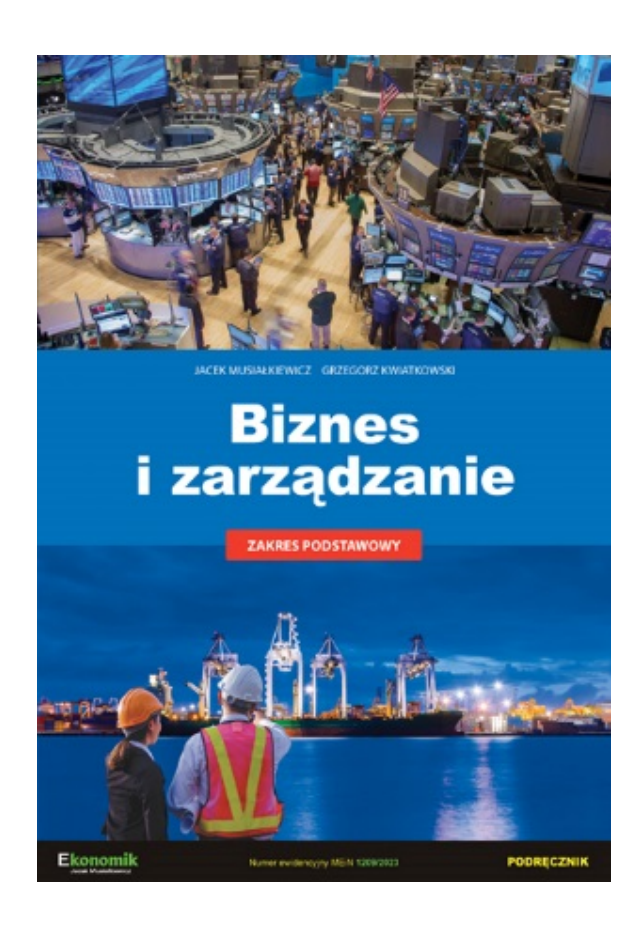

# Spis treści

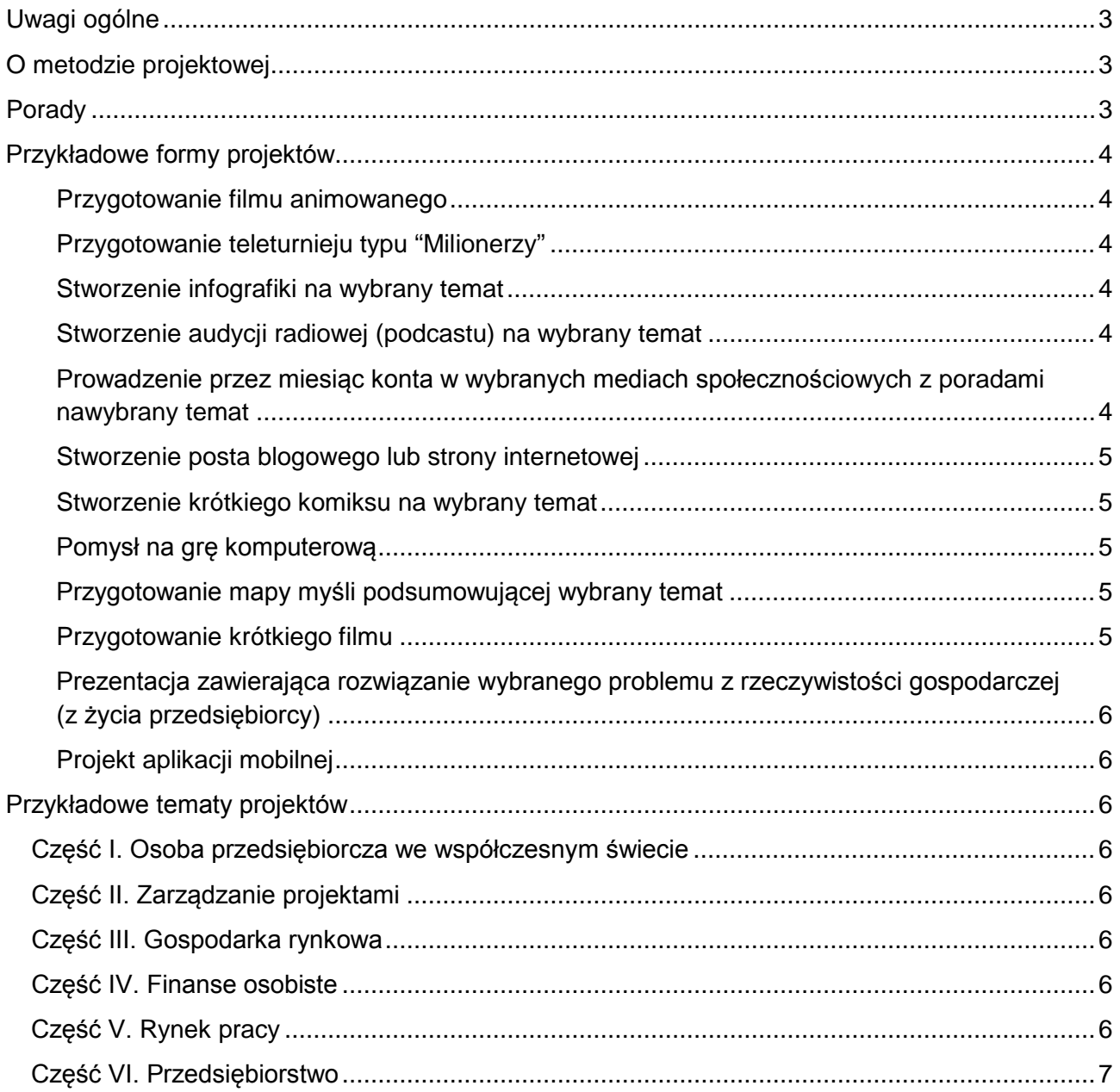

### <span id="page-2-0"></span>Uwagi ogólne

- Przewodnik projektowy stanowi suplement do podręcznika "Biznes i zarządzanie". Zawiera on pomysły zajęć projektowych do poszczególnych części podręcznika.
- Do każdej formy podany jest opis oznaczony ikoną  $\mathcal{P}$ . Tam, gdzie miało to zastosowanie, dodano również porady (oznaczone ikoną  $\widehat{V}$ ) oraz przykładowe narzędzia do realizacji projektu (oznaczone ikona $\mathcal{K}$ ). Wiele z tych narzedzi to aplikacie komercyjne, ale w ich doborze uwzględniono kryterium możliwości używania wersji bezpłatnej, która najczęściej ma pewne ograniczenia - np. znak wodny czy ograniczenia w eksportowaniu pracy, jednak zawsze umożliwia jej wykonywania bez konieczności płacenia. Część narzędzi dostępnych jest wyłącznie w języku angielskim.
- Część z pomysłów może być z powodzeniem zrealizowana w trakcie nauczania zdalnego lub hybrydowego.
- Do każdej z części podręcznika podano 2-3 przykładowe tematy projektów.

# <span id="page-2-1"></span>O metodzie projektowej

- Metoda projektowa (uczenie się oparte na projektach) to metoda dydaktyczna, w której uczniowie samodzielnie realizują zadanie o charakterze twórczym na podstawie wytycznych od nauczyciela.
- Nauczyciel lub uczniowie identyfikują problem albo wybierają temat, a następnie uczniowie rozwiązują ten problem lub opracowują zagadnienie w sposób twórczy.
- Jest to metoda aktywizująca zwiększa zaangażowanie uczniów, ponieważ bazuje na naturalnej potrzebie tworzenie i ekspresji.
- Pozwala na opanowanie szeregu ważnych współcześnie umiejętności (praca w grupie, tworzenie treści, praca pod presją czasową itd.) przy okazji opanowywania materiału merytorycznego.
- Szczegółowe informacje o metodzie projektowej na stronach ORE: [https://www.ore.edu.pl/?s=Metoda+projektu&res\\_type=zasoby](https://www.ore.edu.pl/?s=Metoda+projektu&res_type=zasoby)

## <span id="page-2-2"></span>Porady

- Ponieważ metoda projektowa nie jest szeroko wykorzystywana w naszym systemie edukacji, to początkowo uczniowie mogą czuć się niepewni i oczekiwać konkretnych poleceń do każdego kroku - warto jednak z czasem stwarzać warunki do coraz większej swobody i samodzielności uczniów. Jeśli reakcją uczniów jest "ja nie potrafię tego zrobić", to – zgodnie z koncepcją *growth mindset* (nastawienie na rozwój) – warto przekonywać, że nawet jeśli początkowo sprawia to trudności, to wszystkie zadania są do wykonania.
- Dla efektów edukacyjnych równie ważny (a nawet ważniejszy) jest sam proces wykonywania projektu niż jego rezultat. Warto uwzględnić to w ocenie (premiując również zaangażowanie, a nie tylko to, jak projekt wygląda na koniec).
- W początkach stosowania metody projektowej na zajęciach warto wprowadzać ją stopniowo np. jeden projekt w trakcie jednego semestru, aby stopniowo zdobywać doświadczenie w tej formie zajęć.
- Niektóre projekty mogą być wykonane samodzielnie, jednak z reguły najlepszym rozwiązaniem jest praca grupowa.

# <span id="page-3-0"></span>Przykładowe formy projektów

#### <span id="page-3-1"></span>**Przygotowanie filmu animowanego**

Uczniowie przygotowują scenariusz filmu animowanego i (ewentualnie) realizują go w wybranej aplikacji.

Warto ograniczyć maksymalny czas trwania filmu, co zmniejszy czas poświęcony przez uczniów na jego wykonywanie oraz narzuci konieczność selekcji pomysłów (nie każdy pomysł zmieści się do filmu).

**&** [Animaker](https://www.animaker.com/)

**& [Powtoon](https://www.powtoon.com/)** 

#### <span id="page-3-2"></span>**Przygotowanie teleturnieju typu "Milionerzy"**

Przygotowanie pytań wymaga zrozumienia danego zagadnienia. Sama gra jest bardzo rozrywkową formą uzupełniającą lekcję.

 $\sqrt{9}$  Można zezwolić uczniom na odpowiedzi w grupach oraz korzystanie z notatek.

<https://learningapps.org/1155463> (z menu należy wybrać "Utwórz podobną aplikację",

aby dodać własne pytania)

<https://www.superteachertools.us/millionaire/>

### <span id="page-3-3"></span>**Stworzenie infografiki na wybrany temat**

 $\mathcal{F}$  Infografika to popularne współcześnie w internecie połączenie tekstu i elementów wizualnych.

 $\Psi$  Przed wykonaniem warto omówić z uczniami cechy dobrej infografiki, najlepiej na wybranych przykładach. <https://klosinski.net/infografika-jak-zrobic/>

<https://socialpress.pl/2015/03/7-darmowych-narzedzi-do-tworzenia-infografik>

### <span id="page-3-4"></span>**Stworzenie audycji radiowej (podcastu) na wybrany temat**

Audycje radiowe otrzymały współcześnie "drugie życie" dzięki formie podcastu, czyli nagrania audio opublikowanego w internecie, najczęściej będącego odcinkiem z serii tematycznej.

 $\nabla$  W podstawowej wersji podcast może być nagrany w aplikacji dyktafonu w telefonie.

Można również użyć specjalnej aplikacji np. [https://imagazine.pl/2020/03/25/anchor-aplikacja](https://imagazine.pl/2020/03/25/anchor-aplikacja-do-dystrybucji-podcastow-uruchamia-prosty-tryb-zdalnego-nagrywania/)[do-dystrybucji-podcastow-uruchamia-prosty-tryb-zdalnego-nagrywania/](https://imagazine.pl/2020/03/25/anchor-aplikacja-do-dystrybucji-podcastow-uruchamia-prosty-tryb-zdalnego-nagrywania/)

 $\sqrt{2}$  Zadanie może być szczególnie atrakcyjne dla uczniów, jeśli sami często słuchają podcastów i mają ulubione serie.

#### <span id="page-3-5"></span>**Prowadzenie przez miesiąc konta w wybranych mediach społecznościowych z poradami na wybrany temat**

Prowadzenie tematycznego konta w mediach społecznościowych wymaga pozostawania z tematem "na bieżąco". Niemal wszyscy uczniowie używają mediów społecznościowych, więc jest to dla nich bardzo "naturalne" środowisko.

 $\sqrt{9}$  Można zachęcić uczniów do zdrowej rywalizacji między grupami np. konkursem na post, który zdobędzie najwięcej polubień albo na konto, które będzie miało największą liczbę obserwujących. **<sup>88</sup>** Facebook, Instagram, TikTok.

#### <span id="page-4-0"></span>**Stworzenie posta blogowego lub strony internetowej**

Współcześnie darmowe narzędzia pomagają na stworzenie prostej strony internetowej bez konieczności znajomości programowania.

 $\nabla$  Na stronie internetowej mogą być zamieszczone inne formy projektów np. filmik lub infografika. **& [Witryny Google](https://workspace.google.com/intl/pl/products/sites/)** 

#### <span id="page-4-1"></span>**Stworzenie krótkiego komiksu na wybrany temat**

 $\mathcal{F}$  Komiks to forma kreatywnego i nieszablonowego przekazania zagadnienia. Jego wykonanie angażuje twórcę, a odbiorcom ułatwia zapamiętywanie dzięki formie obrazkowej (uczniowie mogą czytać komiksy przygotowane przez innych uczniów).

 $\nabla$  W podstawowej wersji komiksy mogą być krótkie (np. złożone z dwóch-trzech obrazków).

<https://www.makebeliefscomix.com/Comix/>

<https://www.storyboardthat.com/pl/>

**X**<https://www.pixton.com/>

#### <span id="page-4-2"></span>**Pomysł na grę komputerową**

Uczniowie wymyślają i opisują pomysł gry komputerowej. W rozszerzonej wersji mogą przygotować wizualizacje (przykładowe ekrany z gry).

 $\sqrt{9}$  Warto zachecać uczniów do wykorzystywania pomysłów i mechanizmów z ich ulubionych gier komputerowych.

 $\sqrt{9}$  W wersii dla bardziej zaangażowanych i zaawansowanych informatycznie uczniów można polecić wykonanie prostej gry tekstowej – [http://dailykraken.pl/2015/10/trzy-proste-narzedzia-w](http://dailykraken.pl/2015/10/trzy-proste-narzedzia-w-ktorych-stworzysz-interaktywna-opowiesc/)[ktorych-stworzysz-interaktywna-opowiesc/](http://dailykraken.pl/2015/10/trzy-proste-narzedzia-w-ktorych-stworzysz-interaktywna-opowiesc/)

#### <span id="page-4-3"></span>**Przygotowanie mapy myśli podsumowującej wybrany temat**

 $\mathcal{R}$  Mapa myśli to jedna z metod notowania wspomagająca zapamiętywanie treści. Może być ona wykonana ręcznie (zalecana forma lub komputerowo).

 $\nabla$ zacheta do wykonania takiego projektu może być np. dopuszczenie możliwości wykorzystania mapy myśli w trakcie sprawdzianu.

<https://sardynkibiznesu.pl/przydatne-programy-przedsiebiorcy/mapy-mysli-darmowe/>

#### <span id="page-4-4"></span>**Przygotowanie krótkiego filmu**

Zadanie polega na stworzeniu krótkiego filmu składającego się z odegranych przez uczniów scenek lub zmontowanego z dostępnych w sieci materiałów.

 $\sqrt{9}$  Film może być złożony z darmowych materiałów wideo z serwisów typu

<https://www.pexels.com/videos/>

**<sup><sup>8</sup>** <https://biteable.com/></sup>

<span id="page-4-5"></span>**<sup>%</sup>** https://www.adobe.com/express

#### **Prezentacja zawierająca rozwiązanie wybranego problemu z rzeczywistości gospodarczej (z życia przedsiębiorcy)**

 $\mathcal{D}$ Uczniowie przygotowują prezentację, której celem jest identyfikacja problemu w rzeczywistości gospodarczej oraz zaproponowanie jego rozwiązania.

#### <span id="page-5-0"></span>**Projekt aplikacji mobilnej**

Uczniowie przygotowują krótki opis tego, jak miałaby działać taka aplikacja i jakie posiadałaby cechy.

 $\nabla$  Uczniowie mogą ręcznie wykonać szkicowe rysunki wyglądu aplikacji.

 $\nabla$  Projekt można rozszerzyć o pytanie, w jaki sposób aplikacja miałaby zarabiać (płatna aplikacja, reklamy, abonament, inne) wraz z uzasadnieniem.

### <span id="page-5-1"></span>Przykładowe tematy projektów

#### <span id="page-5-2"></span>**Część I. Osoba przedsiębiorcza we współczesnym świecie**

- Przygotowanie filmu animowanego na temat różnic w komunikacji ustnej i pisemnej
- Przygotowanie mapy myśli prezentującej temat "Kim jest człowiek przedsiębiorczy?"

#### <span id="page-5-3"></span>**Część II. Zarządzanie projektami**

- Przygotowanie teleturnieju typu "Milionerzy" z pytaniami z części "Zarządzanie projektami"
- Stworzenie prezentacji nt. etapów projektu
- Przygotowanie filmu animowanego nt. ról w projekcie

#### <span id="page-5-4"></span>**Część III. Gospodarka rynkowa**

- Przygotowanie teleturnieju typu "Milionerzy" z pytaniami z części "Gospodarka rynkowa"
- Stworzenie infografiki nt. mechanizmu rynkowego
- Przygotowanie podcastu nt. różnic między gospodarką rynkową, a gospodarką centralnie planowaną
- Stworzenie filmu nt. praw konsumenta

#### <span id="page-5-5"></span>**Część IV. Finanse osobiste**

- "Projekt aplikacji mobilnej" pomagającej oszczędzać
- Prowadzenie przez miesiąc konta w wybranych mediach społecznościowych z poradami nt. gospodarowania finansami osobistymi
- Stworzenie własnego rankingu kont osobistych dla młodych i opublikowanie go formie posta na blogu lub w formie strony internetowej

### <span id="page-5-6"></span>**Część V. Rynek pracy**

- Prowadzenie przez określony czas newslettera na temat "jak się odnaleźć na rynku pracy"
- Przygotowanie memów na temat poszukiwania pracy, rozmowy kwalifikacyjnej lub przyjmowania i zwalniania pracowników
- Stworzenie filmu animowanego nt. różnic pomiędzy zatrudnieniem na podstawie umowy o pracę, a innymi formami wykonywania pracy

### <span id="page-6-0"></span>**Część VI. Przedsiębiorstwo**

- Stworzenie audycji radiowej (podcastu) nt. nieetycznych działań korporacji oraz społecznej odpowiedzialności biznesu.
- Zrobienie krótkiego filmu nt. ciekawych kampanii marketingowych
- Zrobienie strony internetowej własnego, fikcyjnego przedsiębiorstwa
- Zrobienie prezentacji na temat lokalnego przedsiębiorstwa, którego produkty są używane przez ucznia lub jego rodzinę
- Pomysł gry komputerowej polegającej na prowadzeniu własnego przedsiębiorstwa